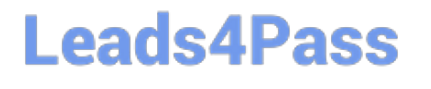

# **HEROKU-ARCHITECTQ&As**

Salesforce Certified Heroku Architect

### **Pass Salesforce HEROKU-ARCHITECT Exam with 100% Guarantee**

Free Download Real Questions & Answers **PDF** and **VCE** file from:

**https://www.leads4pass.com/heroku-architect.html**

### 100% Passing Guarantee 100% Money Back Assurance

Following Questions and Answers are all new published by Salesforce Official Exam Center

**63 Instant Download After Purchase** 

- **@ 100% Money Back Guarantee**
- 365 Days Free Update
- 800,000+ Satisfied Customers

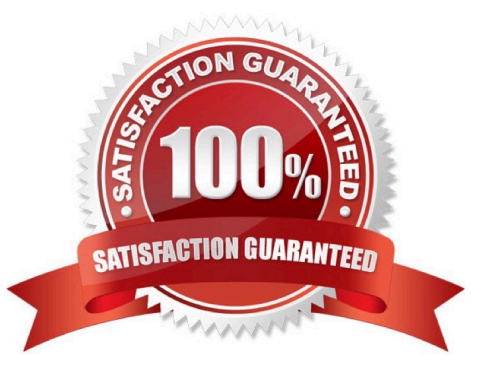

### **Leads4Pass**

#### **QUESTION 1**

Universal Containers has an initiative to increase customer satisfaction by committing preferred resources to accounts and providing prompt service Which two Scheduling Policies would assist to meet this initiative? (Choose two )

- A. Emergency Policy
- B. Customer First
- C. Soft Boundaries
- D. High Intensity

Correct Answer: BC

#### **QUESTION 2**

Salesforce Connect is used for:

- A. Replicatingexternal data into Salesforce
- B. Bidirectional syncing of external data in Salesforce
- C. Proxying external data into Salesforce
- D. Developing ETL services

Correct Answer: C

#### **QUESTION 3**

A financial reporting application, hosted on an on-premise server, uses a native library (wkhtmltopdf) to convert its HTML reports into PDFs. The app is being migrated to Heroku. What option should an Architect recommend to enable the Heroku application to use wkhtmltopdf?

A. Ensure that the Heroku app fetches the wkhtmltopdf library from cloud storage on dyno restart.

- B. Install the dependency using sudo apt install wkhtmltopdf from .profile in the project root.
- C. Continue to host wkhtmltopdf on-premise, and build a REST API so the library can be invoked from the Heroku app.
- D. Use a custom buildpack to install wkhtmltopdf using apt.

Correct Answer: D

#### **QUESTION 4**

Which 2 users can remove an applicationfrom a Heroku Enterprise Team?

## **Leads4Pass**

- A. An administrator of the Enterprise Team
- B. A user with the "manage" permission for the app
- C. A user with the "deploy" permission for the app
- D. A user with the "operate" permission for the app

Correct Answer: AB

https://devcenter.heroku.com/articles/event-driven-microservices-with-apache-kafka

#### **QUESTION 5**

Which 2 architectures are enabled by using a single Private Space and the Internal Routing feature?

A. A microservices architecture that also uses DNS ServiceDiscovery to facilitate communication

B. Multiple public-facing web apps with different sets of trusted inbound IP ranges

C. A single public-facing web app that performs network-isolated communication with multiple non-public-facing web apps.

D. Network-isolated communication between applications in the Private Space and applications in the Common Runtime

Correct Answer: AC

https://devcenter.herokuxorn/articles/event-driven-microservices-with-apache-kafka

#### **QUESTION 6**

Heroku Connect is an add-on that syncs Force, com data into:

- A. Someone else\\'s isolated network environment
- B. A Heroku Postgres database
- C. A secondary Salesforce instance
- D. Onlyone dyno in your app\\'s dyno formation

Correct Answer: B

#### **QUESTION 7**

An app has two web dynos, Dyno A and Dyno B. The app receives a request, which is routed to Dyno A. A second request is sent from the same client. Which Dyno is the request routed to?

A. The request is routed to Dyno A if it has finished handling the first request

- B. The request is routed randomly to Dyno A orDyno B
- C. The request is definetly routed to Dyno A.
- D. The request is definetly routed to Dyno B.

Correct Answer: B

https://devcenter.heroku.com/articles/internal-routing

#### **QUESTION 8**

Universal Containers needs to write their Heroku application\\'s logs to twodestinations: an on-premise Syslog log server and a cloud analytics provider that ingests logs using an HTTPS endpoint. What should an Architect recommend in this scenario?

A. Publish all logs to Apache Kafka on Heroku, and create a separate app thatconsumes and distributes log messages.

- B. Write all logs to Heroku Redis as a buffer and use an add-on to send them to both destinations.
- C. Add a logging library to the application source that sends all logs directly to both destinations.
- D. Write all logs to stdout, and configure a separate log drain for each destination.

Correct Answer: D

#### **QUESTION 9**

A client wants to create a secure network connection between Heroku applications running in a Private Space and an AWS VPC. Which Heroku feature should an Architect recommend to create the connection?

- A. Internal Routing
- B. Private Space Peering
- C. Private Space VPNconnections
- D. Heroku Connect

Correct Answer: C

https://devcenterheroku.corn/articles/event-driven-microservices-with-apache-kafka

#### **QUESTION 10**

Universal Containers would like to avoid H12 ("request timeout") and H22 ("connection limit reached") errors when running an e-commerce retail site that mustprocess millions of inbound requests during their one-day semi-annual sale. Which two solution measures should an Architect recommend to prepare for the semi-annual sale?

A. Implement load balancing using Kafka

- B. Engage with Heroku Support to implement load testing
- C. Enable and load test autoscaling
- D. Perform load test using 10% sample size
- Correct Answer: BC

https://devcenter.heroku.com/artlcles/event-driven-microservlces-with-apache-kafka

#### **QUESTION 11**

Universal Containers provides prompt service and has multiple service levels (or different customers Over 50% of Service Appointments are created on the sameday they need to be completed As a result, a Technician\\'s daily schedule can change multiple times throughout the day

What method of dispatching should a Consultant recommend implementing?

- A. Automatically Dispatch Service Appointments using Drip Feed.
- B. Automatically run Optimization Background Job every hour.
- C. Automatically schedule unscheduled services to available Resources
- D. Automatically change the status to Dispatched of all Service Appointments.

Correct Answer: B

#### **QUESTION 12**

A client runs an application on a background worker dyno. The application allows its users to request personalized information as a PDF. At peak usage, the app processes millions of requests at once.The resulting number of requests has caused a bottleneck that is impacting its performance.

Which two solutions can an Architect recommend to resolve the bottleneck and improve performance? (Choose two.)

- A. Increase the number of workers to consume thejob faster.
- B. Move the application to a Private Space.
- C. Add Heroku Redis as a job queue.
- D. Add a CDN add-on from the Elements marketplace.

Correct Answer: AB

#### **QUESTION 13**

Universal Containers is developing a new application that has a lightweight Node.js front end. Theywill also be using a

[Latest HEROKU-ARCHITECT Dumps](https://www.leads4pass.com/heroku-architect.html) | [HEROKU-ARCHITECT Exam Questions](https://www.leads4pass.com/heroku-architect.html) | [HEROKU-ARCHITECT](https://www.leads4pass.com/heroku-architect.html) 5 / 7 **[Braindumps](https://www.leads4pass.com/heroku-architect.html)** 

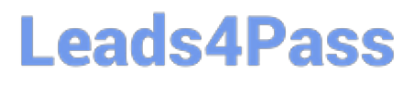

Java-based API, which combines data with Salesforce customer data. All of the data, and the API, is highly confidential. What should an Architect suggest to enforce security?

A. Deploy the apps into either Heroku runtime. Force the Java app to use a CDN, and point the Node.js app to its appname.herokuapp.com domain.

B. Deploy all of the apps to the Common Runtime. Force the Java app to use SSI/TLS sessions, and point the Node.js app to its appname.herokuapp.com domain.

C. Deploy all of the apps to a Heroku Private Space. Force the Java app to use SSI/TLS sessions, and point the Node.js app to its appname.herokuapp.corn domain.

D. Deploy all of the apps to a Heroku Private Space. Deploy the Java app with Internal Routing enabled. Deploythe Node.js app without Internal Routing enabled.

Correct Answer: D

#### **QUESTION 14**

Which three actions can a user perform on an app in a Heroku Enterprise Team, if that user has been granted only the "deploy" permission for that app? Choose 3 answers.

A. Provision an add-on with a free plan

- B. Manage the app\\'s config vars.
- C. Transfer the app to another Enterprise Team.
- D. Roll back a release
- Correct Answer: ABD

https://devcenter heroku com/articles/heroku-connect-database-tables#encrypted-strings

#### **QUESTION 15**

A client requires that their web application\\'s logs are accessible only from within the same isolatednetwork as the application itself.

Which solution should an Architect recommend in this scenario?

A. Deploy the application to a Private Space. Provide the Private Space\\'s stable outbound IPs to Heroku\\'s Logplex router to block all logs originating fromthe Private Space.

B. Deploy the application to a Shield Private Space with Private Space Logging enabled. Forward logs to a destination within the Shield Private Space.

C. Deploy the application to a Private Space. Connect the Private Space to an on-premise logging system using VPN and specify it as a log drain.

D. Deploy the application to a Private Space. Enable Internal Routing to prevent the application\\'s logs from being forwarded outside of the Private Space.

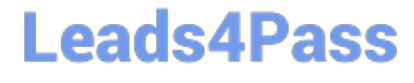

Correct Answer: C

[Latest HEROKU-](https://www.leads4pass.com/heroku-architect.html)[ARCHITECT Dumps](https://www.leads4pass.com/heroku-architect.html) [HEROKU-ARCHITECT](https://www.leads4pass.com/heroku-architect.html) [Exam Questions](https://www.leads4pass.com/heroku-architect.html)

**[HEROKU-ARCHITECT](https://www.leads4pass.com/heroku-architect.html) [Braindumps](https://www.leads4pass.com/heroku-architect.html)**